$D \longrightarrow$ 

# ${\rm (Mathematica~~)~~}$

平成 28 1 4

## Mathematica

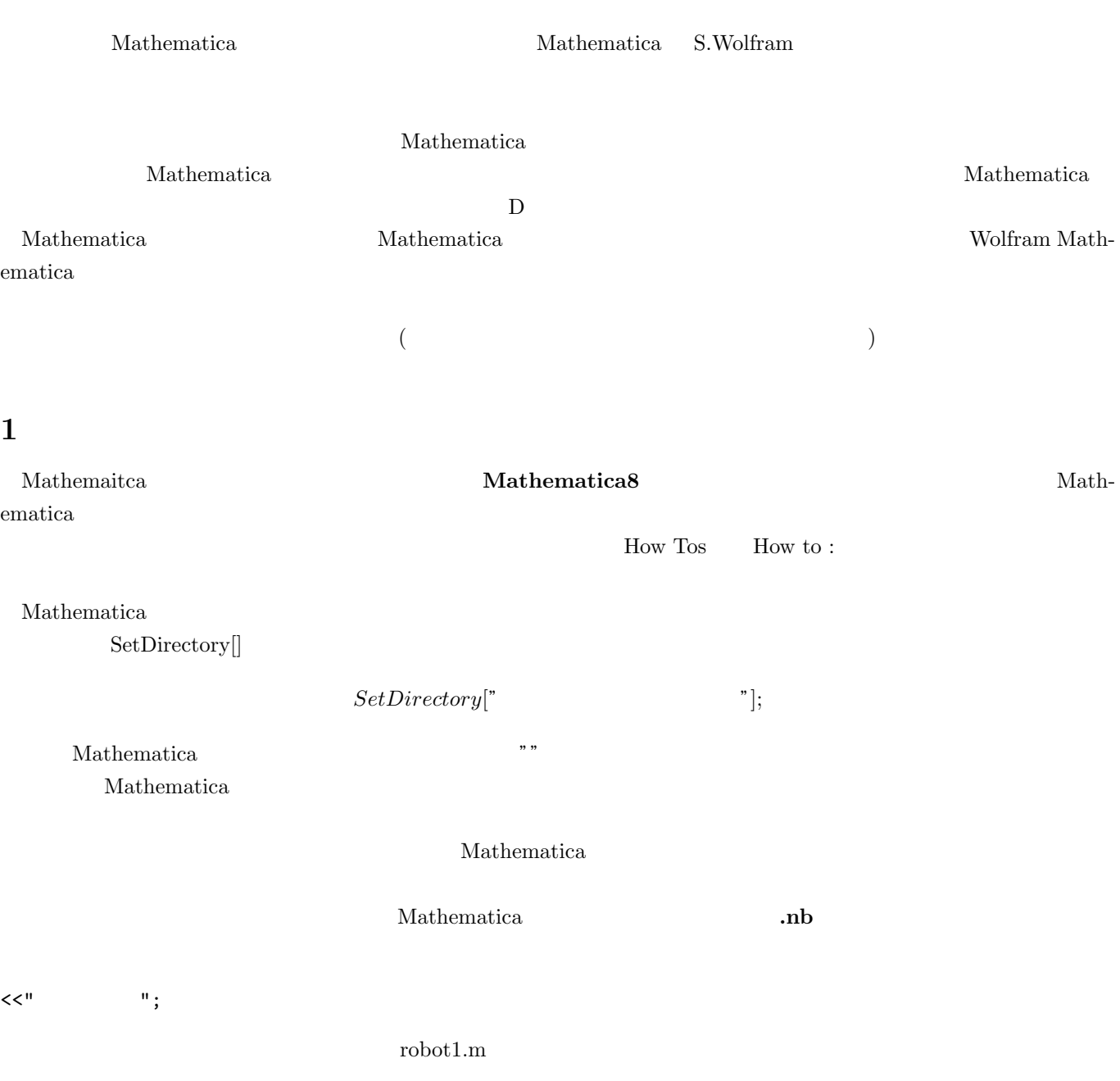

 ${}$  {{}}}

 $[1, 2, 3]$ {{1, 2, 3}}  $\{\}$  $\sqrt{ }$  $\overline{\phantom{a}}$ 1 2 3 1  $\overline{\phantom{a}}$ {{1}, {2}, {3}}  $\{\}$  $\label{eq:1} \begin{array}{ll} \textrm{Mathematica} & \qquad \qquad \{ \} \end{array}$ 

行列は行毎に要素をカンマで区切って *{}* で囲み、それらをさらにカンマで区切って *{}* で囲みます。例えば、  $\left[\begin{array}{ccc} 1 & 2 & 3 \\ 4 & 5 & 6 \end{array}\right]$ 

### {{1, 2, 3}, {4, 5, 6}}

 $\bf C$ Mathematica  $\gamma =' \quad :='$  Mathematica  $x = 1;$  $y = x;$  $y$  1 contracts to the contract of  $y$  is a contract of  $\mathcal{C}$  and  $\mathcal{C}$ x=.;  $\bold{x}$  and the conduction  $\bold{y}$ x=2;  $y =$ れます。(C 言語などではこれしかありません。) 一方、:=を用いた場合は値ではなくて、形式的な式が左辺に代入され

MatrixForm[]

$$
x = 1;
$$
  
\n $y := x;$   
\n $x = 1;$   
\n $y = x$   
\n $x = 2;$   
\n $y = 2$   
\n $y = 2$   
\n $y = 2$   
\n $y = 2$   
\n $y = 2$   
\n $y = 2$   
\n $y = 2$   
\n $y = 2$   
\n $y = 2$   
\n $y = 2$   
\n $y = 2$   
\n $y = 2$   
\n $y = 2$   
\n $y = 2$   
\n $y = 2$   
\n $y = 2$   
\n $y = 2$   
\n $y = 2$   
\n $y = 2$   
\n $y = 2$   
\n $y = 2$   
\n $y = 2$   
\n $y = 2$   
\n $y = 2$   
\n $y = 2$   
\n $y = 2$   
\n $y = 2$   
\n $y = 2$   
\n $y = 2$   
\n $y = 2$   
\n $y = 2$   
\n $y = 2$   
\n $y = 2$   
\n $y = 2$   
\n $y = 2$   
\n $y = 2$   
\n $y = 2$   
\n $y = 2$   
\n $y = 2$   
\n $y = 2$   
\n $y = 2$   
\n $y = 2$   
\n $y = 2$   
\n $y = 2$   
\n $y = 2$   
\n $y = 2$   
\n $y = 2$   
\n $y = 2$   
\n $y = 2$   
\n $y = 2$   
\n $y = 2$   
\n $y = 2$   
\n $y = 2$   
\n $y = 2$   
\n $y = 2$   
\n $y = 2$   
\n $y = 2$   
\n $y = 2$   
\n $y = 2$   
\

**3** ベクトル・行列の演算

$$
M = \left[ \begin{array}{ccc} 1 & 2 & 3 \\ 4 & 5 & 6 \end{array} \right] \qquad v = \left[ \begin{array}{c} 1 \\ 2 \\ 1 \end{array} \right]
$$

なります。したがって、ベクトルと行列はサイズの規則が合っている。したがって、ベクトルと行列はサイズの規則が合っている。したがっている。したがっている。したがらは全ている。したがらは全てたがらは全てた

Mathematica

 $M = \{\{1, 2, 3\}, \{4, 5, 6\}\};$  $v = \{\{1\}, \{2\}, \{1\}\};$ 

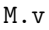

 $Mv$ 

{{8},{20}}

 $\label{eq:nonlinear}$  Mathematica  $\quad \ \ \,$ 

 $(i,j)$   $[1,j]$ 

 ${ {\{ \} \} }$  ( ${ \{ \} \}$ )

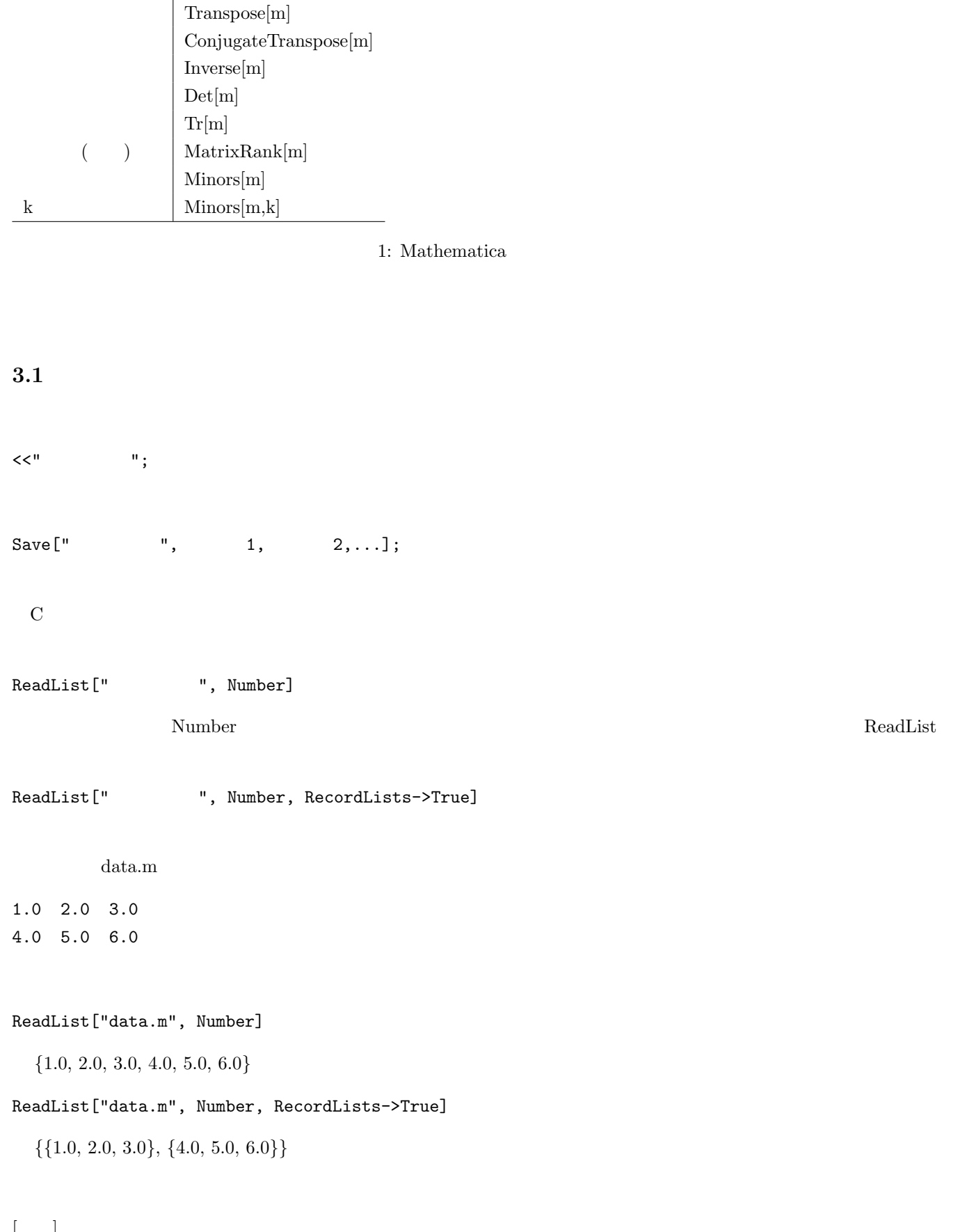

 $\begin{bmatrix} 1 & 1 \end{bmatrix}$ 

MatrixForm

 $[\,\cdot\,]$ 

 $[\quad]$  $\rm Mathematica$ 

 $1$ 

Mathematica

 $[shift+return]$ 

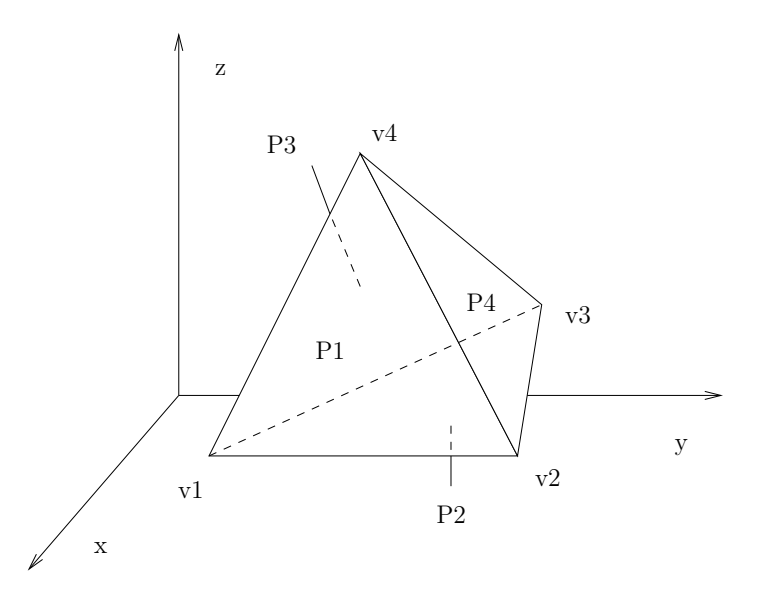

**4 3D** グラフィックオブジェクト

 $3D$ 

 $v1,v2,v3,v4$ 

 $v1 = {4, 2, 1};$  $v2 = {4, 4, 1};$  $v3 = \{1, 3, 1\};$  $v4 = \{2, 2, 4\};$  $\bf x$  y  $\bf y$   $\bf z$ P1, P2, P3, P4  $P1 = \text{Polygon}[\{v1, v2, v4\}];$  $P2 = Polygon [{v1, v2, v3}]$ ; P3 = Polygon[{v1, v3, v4}]; P4 = Polygon[{v2, v3, v4}];

#### Tri

Tri = {P1, P2, P3, P4};

Show[Graphics3D[object]];

 $\text{object}$  and  $\text{Object}$  object  $\text{Graphic3D}$ URL Mathematica  $\rm robot1.m$ 

Get["robot1.m"];

 $\rm Tri$  exactly represent that  $\rm Rec$ 

disp[Tri];

disp[{Tri, Rec}];

Mathematica Graphics

**5**  $\overline{\phantom{a}}$ 

#### $Rot(x, theta), Rot(y, theta), Rot(z, theta)$

 $Rot(x, theta) \rightarrow Rx[theta]$  $Rot(y, theta) \rightarrow Ry[theta]$  $Rot(z, theta) \rightarrow Rz[theta]$  $(\text{rad})$ (degree)  $Trans(x, d)$ ,  $Trans(y, d)$ ,  $Trans(z, d)$  $Trans(x, d) \rightarrow Tx[d]$  $Trans(y, d) \rightarrow Ty[d]$  $Trans(z, d) \rightarrow Tz[d]$  $\tau$  $trans$  $\text{Tri} \quad \mathbf{x} \quad 90 \quad \text{Tri}2$  $Tri2 = trans[Rx[90.0], Tri];$ the contract of the contract of the contract of the contract of the contract of the contract of the contract of the contract of the contract of the contract of the contract of the contract of the contract of the contract o 90 Tri3 Tri3 = trans[Ry[90.0].Rx[90.0], Tri];  $Tri3 = trans[Ry[90.0], Tri2];$  $[$   $]$ 1.  $(disp[Rec]$  $\mathrm{Rec}$  x  $90$   $\mathrm{Rec}$   $\mathrm{Rec}$   $\mathrm{Rec}$   $\mathrm{Rec}$  $x \t 90 \t () y \t 90$  $\bullet$ トすることができます)

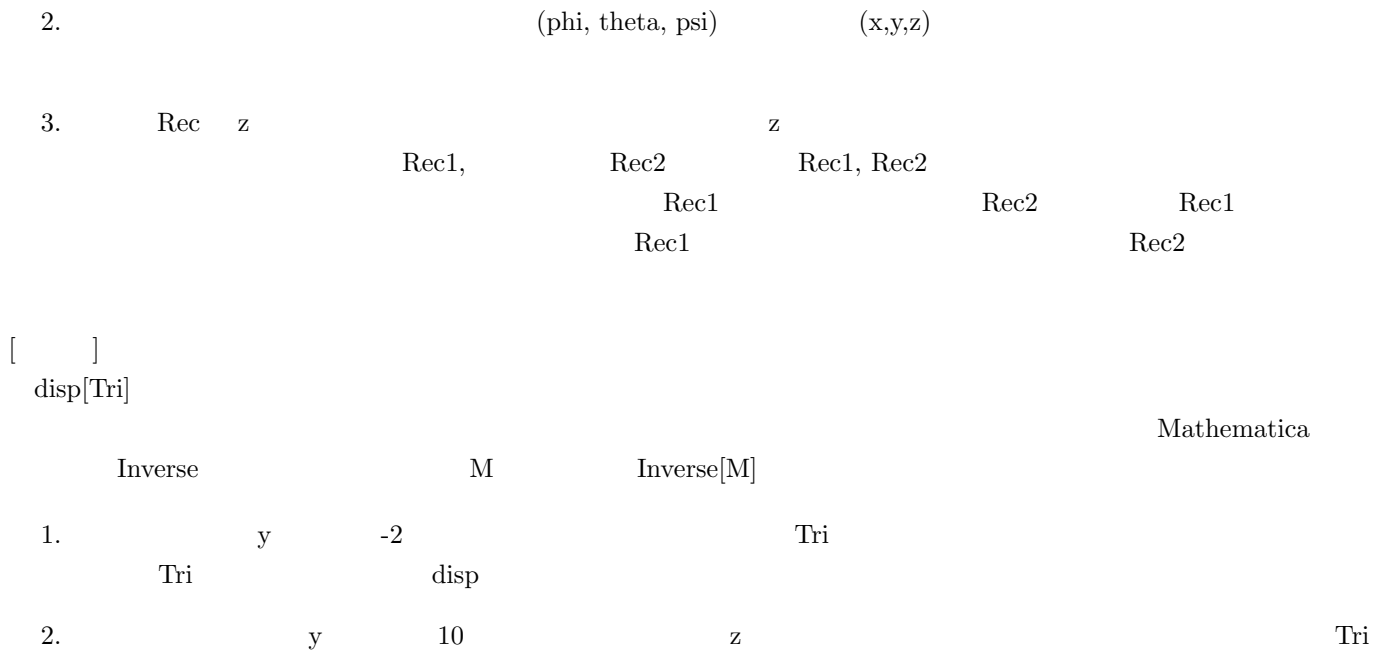

 $\begin{array}{lllllllllllllllllllllll} \textbf{Mathematica} & & \textbf{(} & \textbf{)} & \textbf{0} & \textbf{0$ 

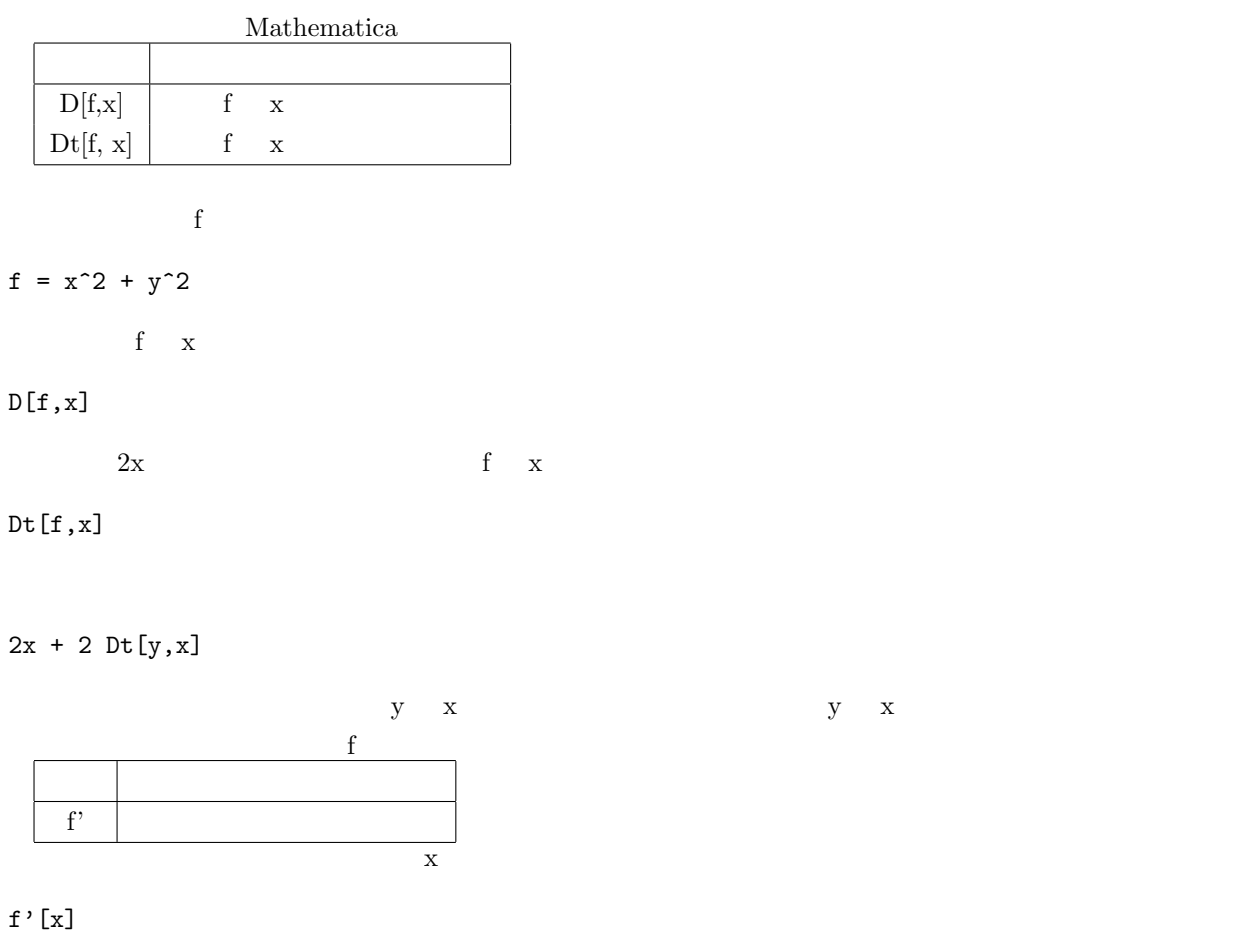

 $\mathtt{f}'$ '<br/>  $[\mathtt{x}]$ 

例として、平面内の質点の座標を (x,y) として、(x,y) が時刻 t の関数として *x* = *t, y* = *sin*(*t*) で決まるとき、それぞれの点に対して関数 U *U* = *x* <sup>2</sup> + *y* 2 で与えられるとします。このときの、点の時間変化に伴う関数 U の時間変化を計算したいとします。そのためには、次

 $\mathbf f$  the state of  $\mathbf f$ 

 $x = t;$  $y = Sin[t];$  $U = x^2 + y^2;$  $D[U,t]$ 2 t + 2 Cos[t] Sin[t]

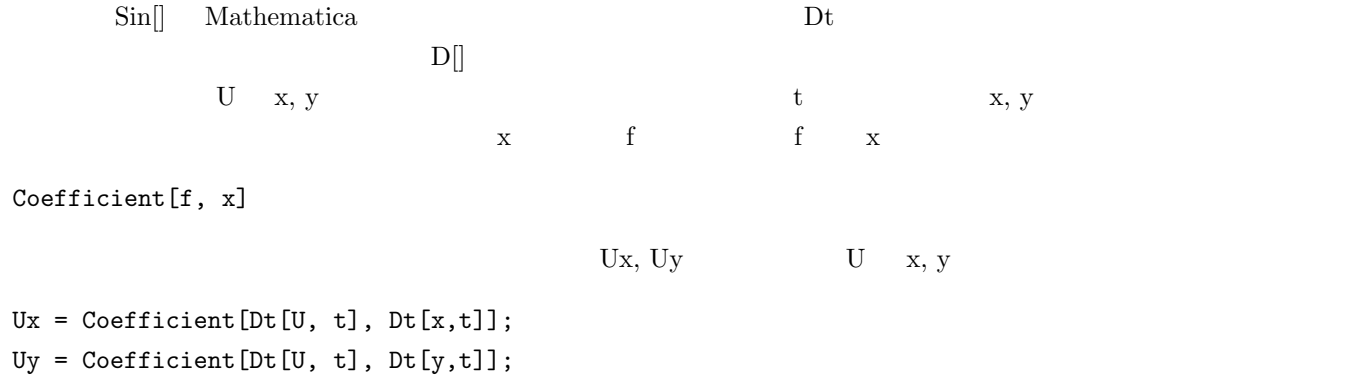

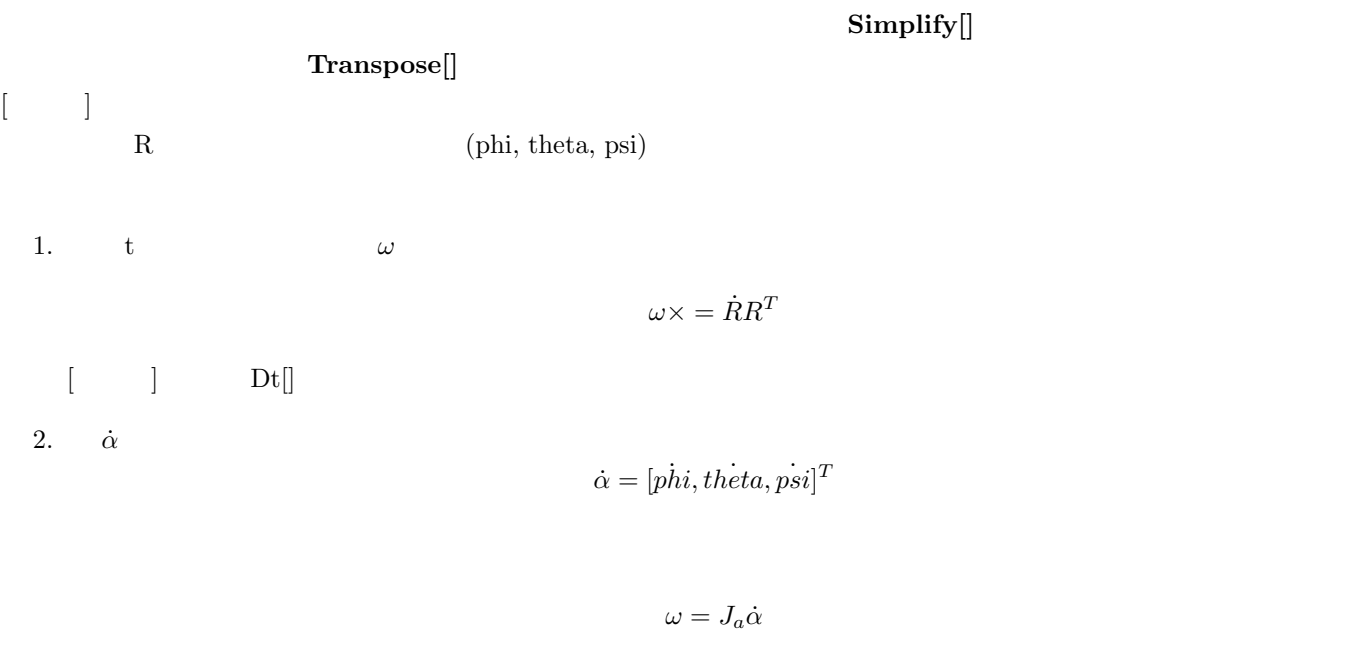

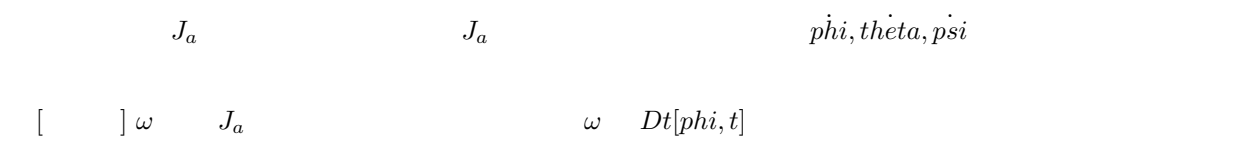

3.  $J_a$ 

## $\rm DH$

 $[ \begin{array}{cccc} \hline \end{array} \right]$ 

#### 1. DH  $z_0, z_1, z_2$

 $\rm DH$ 

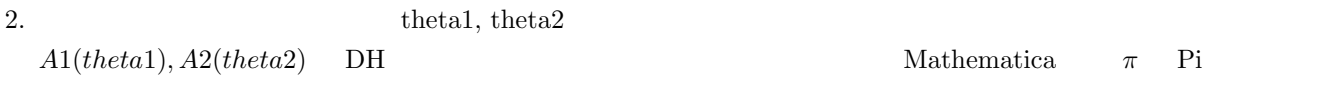

3.  $theta1 = 0, theta2 = 0$ 

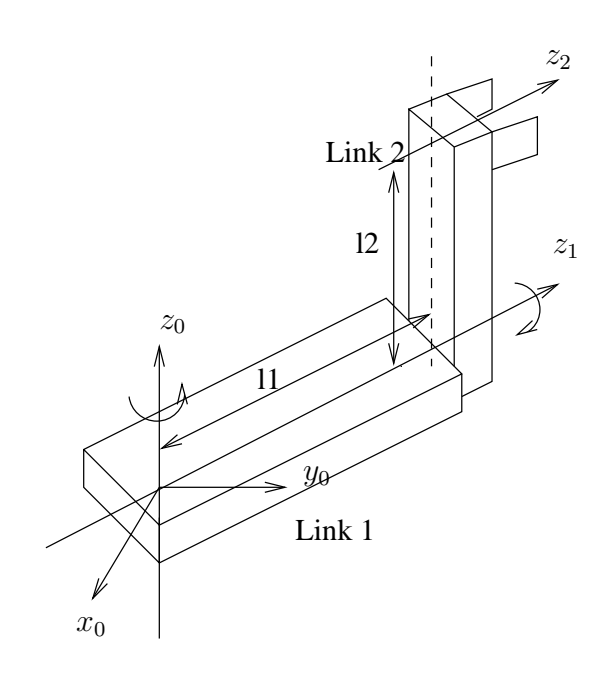

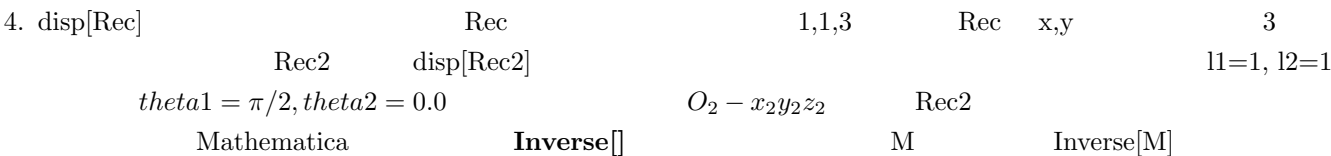

#### $\operatorname*{Mathematica}% \left( \mathcal{M}\right) \equiv\operatorname*{Mathematica}% \operatorname*{Stab}\nolimits(\mathcal{M})$

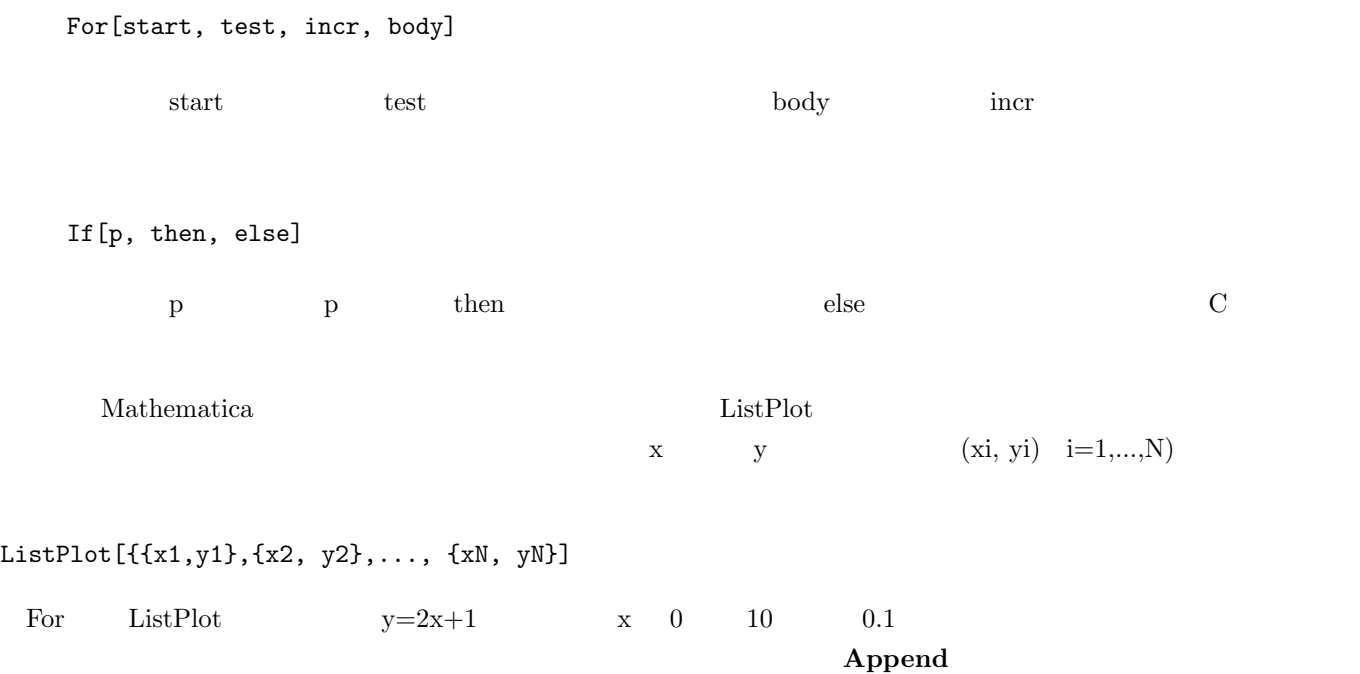

## $For[i=0.0; data={}, i<=10.0, i++, data={Append[data, {i, 2*i+1}]}$

Mathematica  $C$  $[-]$ 

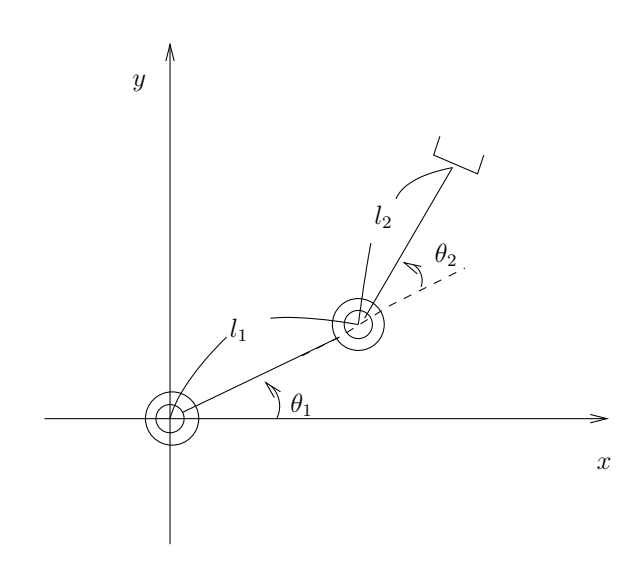

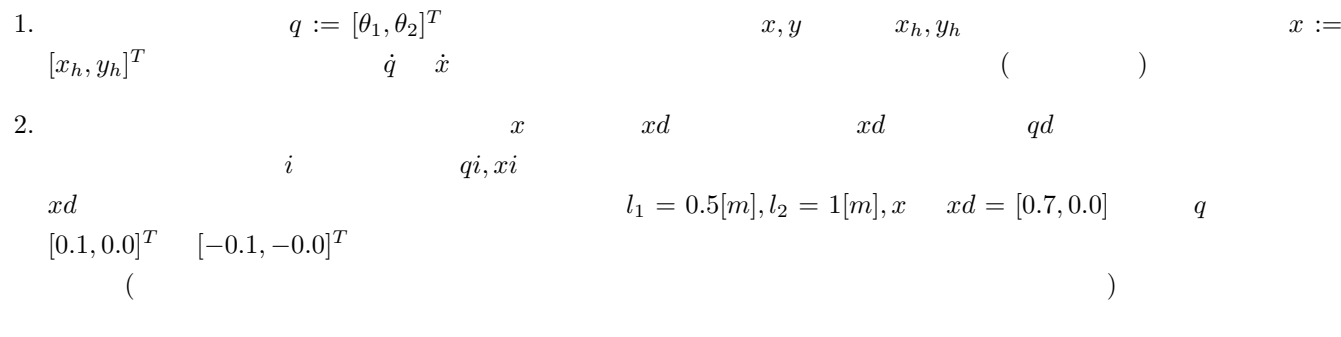

D  $\overline{D}$ 

 $\begin{tabular}{ll} Mathematica & 1 \end{tabular}$ 

Gauss

$$
p(x,y) = \exp\{-x^2 - y^2\}
$$
  
\n
$$
-2 \leq x \leq 2, -2 \leq y \leq 2
$$
  
\nMathematica  
\n
$$
x, \qquad y, \qquad p(x,y) \qquad z
$$

 $p := Exp[-x^2-y^2];$ Plot3D[p,{x,-2,2},{y,-2,2}];

また、表示される平面の分割数を指定するには、関数にオプションとして分割数 PlotPoints を次のように指定します。

Plot3D[p,{x,-2,2},{y,-2,2}, PlotPoints -> 40];

 $[\qquad]$ 

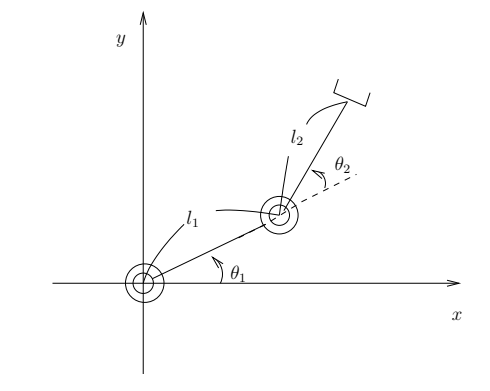

1. 
$$
-\pi \le \theta_1 \le \pi, -\pi \le \theta_2 \le \pi
$$
  
\n $l_1 = 0.5[m], l_2 = 1[m]$   
\n2.   
\n3. ( )  $(x_h, y_h)$   
\n $\tan^{-1}(y/x)$   
\nArcSin[y], ArcCos[x], ArcTan[x,y]

Mathematica Euler-Lagrange

 $q \hspace{1.6cm} \text{Lagragian } L(q, \dot{q}) \hspace{3.2cm} \text{Lagrangen}$ 

**Lagrangian Lagrange** 

$$
\frac{d}{dt}\left(\frac{\partial L}{\partial \dot{q}_i}\right) - \frac{\partial L}{\partial q_i} = F_i \quad (i = 1,..,n)
$$

$$
\sum_{j=1}^{n} \{d_{ij}(q)\ddot{q}_j\} + h_i(q, \dot{q}) = F_i \quad (i = 1, ..., n)
$$

| Mathematica | Mathematica                                             | Lagrange                                                |                                                                                                    |                                                                                                    |                                                                                |                                                                                |                                                                                |                                                                                |                                                         |
|-------------|---------------------------------------------------------|---------------------------------------------------------|----------------------------------------------------------------------------------------------------|----------------------------------------------------------------------------------------------------|--------------------------------------------------------------------------------|--------------------------------------------------------------------------------|--------------------------------------------------------------------------------|--------------------------------------------------------------------------------|---------------------------------------------------------|
| )           | $q_i(t)$                                                | Mathematica                                             | \n $\begin{array}{c}\n q_i & q \textbf{i} \\  q_i(t)(i = 1, \ldots, n) & q \textbf{i}[t] \\  t & t & t \\  t & t & t \\  \end{array}$ \n | Diff $\begin{array}{c}\n \text{Mathematica} \\  \text{Mathematica} \\  \text{of } t\n \end{array}$ \n | Diff $\begin{array}{c}\n \text{Mathematica} \\  \text{in } t\n \end{array}$ \n | Diff $\begin{array}{c}\n \text{Mathematica} \\  \text{in } t\n \end{array}$ \n | Diff $\begin{array}{c}\n \text{Mathematica} \\  \text{in } t\n \end{array}$ \n | Diff $\begin{array}{c}\n \text{Mathematica} \\  \text{in } t\n \end{array}$ \n | Diff $\begin{array}{c}\n \text{in } t\n \end{array}$ \n |
| 1           | Diff $\begin{array}{c}\n \text{in } t\n \end{array}$ \n | Diff $\begin{array}{c}\n \text{in } t\n \end{array}$ \n | 2                                                                                                    | Eqrange                                                                                               | 3                                                                              |                                                                                |                                                                                |                                                                                |                                                         |
| 1           | 1                                                       | 1                                                       | 1                                                                                                    |                                                                                                    |                                                                                |                                                                                |                                                                                |                                                                                |                                                         |
| 1           | 1                                                       | 1                                                       | 1                                                                                                    |                                                                                                    |                                                                                |                                                                                |                                                                                |                                                                                |                                                         |
| 1           | 1                                                       | 1                                                       | 1                                                                                                    |                                                                                                    |                                                                                |                                                                                |                                                                                |                                                                                |                                                         |
| 1           | 1                                                       | 1                                                       | 1                                                                                                    |                                                                                                    |                                                                                |                                                                                |                                                                                |                                                                                |                                                         |
| 1           | 1                                                       | 1                                                       | 1                                                                                                    |                                                                                                    |                                                                                |                                                                                |                                                                                |                                                                                |                                                         |
| 1           | 1                                                       | 1                                                       | 1                                                                                                    |                                                                                                    |                                                                                |                                                                                |                                                                                |                                                                                |                                                         |
| 1           | 1                                                       | 1                                                       | 1                                                                                                    |                                                                                                    |                                                                                |                                                                                |                                                                                |                                                                                |                                                         |

```
dij = Coefficient[eqi, qj''[t]];
a_n = h_i(q, \dot{q})dij
hi = eqi - di1*q1''[t] - di2*q2''[t]-...-din*qn''[t];
\mathbf iqi''[t]=0;hi and hi or hi or hi or hi or hi or hi or hi or hi or hi or hi or hi or hi or hi or hi or hi or hi or hi or h
                                                                   θ
                                                                       m
                                                                       mgx
                                                          y
x = 1 * Cos [q1[t]];y = 1 * \sin[q1[t]];
dxdt = D[x,t];dydt = D[y,t];K = m*(dxdt*dxdt+dydt*dydt)/2;U = m * g * 1 * Sin[g1[t]];
L = K - U;pLpdq1 = D[L, q1'[t]];eq1 = D[pLpdq1, t] - D[L,q1[t]];eq1 = Simplify[eq1];
d11 = Coefficient[eq1, q1''];
h1 = eq1 - d11 * q1''[t];
h1 = Simplify[h1];
d11 = ml^2, hl = mgl \text{Cos}[q1[t]] Simplify[]
[注意] 簡単なシステムでよいので、手計算による Lagrange の運動方程式の導出に
           Mathematica
           Mathematica
```
 $\,$ 

 $\lambda$ 

 $\dot{x}$ 

 $\label{eq:1.1} \qquad \qquad ,$ 

$$
,\qquad\qquad n\qquad\qquad\qquad,\qquad\qquad q:=[q_1,q_2,\cdots,q_n]^T\qquad\qquad\qquad,
$$

$$
D(q)\ddot{q} + C(q,\dot{q})\dot{q} + G(q) = F \tag{2}
$$

$$
x(t) := \begin{bmatrix} x_1(t) \\ x_2(t) \end{bmatrix}, x_1(t) := q(t), \quad x_2(t) := \dot{q}(t)
$$
 (3)

$$
\dot{x}(t) = \frac{d}{dt} \begin{bmatrix} x_1 \\ x_2 \end{bmatrix} = \begin{bmatrix} x_2 \\ D^{-1}(x_1)(-C(x_1, x_2)x_2 - G(x_1) + F) \end{bmatrix}
$$
 (4)

Mathematica  $x(t_s)$   $x(t_s)$   $[x_s, t_e]$   $, x(t), (t_s \leq t \leq t_s)$ *t*<sub>e</sub>) NDSolve

 $\sim$  5  $\sim$  7  $\sim$  7  $\sim$ 

$$
\frac{d}{dt} \begin{bmatrix} x1[t] \\ x2[t] \\ \vdots \\ xN[t] \end{bmatrix} = \begin{bmatrix} f1(x1[t], x2[t], \dots, xN[t]) \\ f2(x1[t], x2[t], \dots, xN[t]) \\ \vdots \\ fN(x1[t], x2[t], \dots, xN[t]) \end{bmatrix}, x1[0] = x10, x2[0] = x20, \dots, xN[0] = xN0
$$
\n(5)\n(5)

 $\verb+ NDSolve {{x1}'[t]==f1(x1[t], x2[t], ..., xN[t]), ..., xN'[t]==fN(x1[t], x2[t], ..., xN[t]),}$  $x1[0] == x10, ..., xN[0] == xN0$ ,  $\{x1, x2, ..., xN\}$ ,  $\{t, 0, T\}$ ]

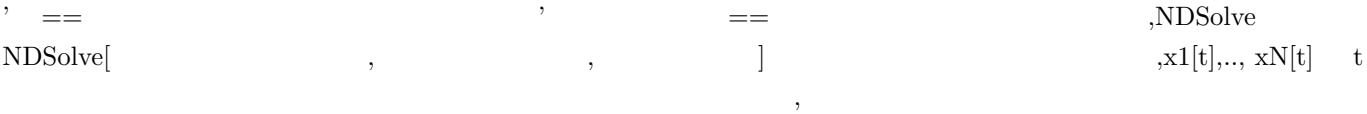

 $sol = NDSolve[{x1}'[t]=f1(x1[t], x2[t], ..., xN[t]), ..., xN'[t]=fN(x1[t], x2[t], ..., xN[t]),$  $x1[0] == x10, ..., xN[0] == xN0$ ,  $\{x1, x2, ..., xN\}$ ,  $\{t, 0, T\}$ 

Plot[Evaluate[{x1[t], x2[t], ..., xN[t]} /. sol], {t, 0, T}]

x1[t],...,xN[t] (Evaluate /.  
)  
\n
$$
ml^{2}\ddot{\theta} + \mu \dot{\theta} + mglcos(\theta) = 0
$$
\n
$$
x_{1} := \theta, x_{2} = \dot{\theta}
$$
\n
$$
\frac{d}{dt} \begin{bmatrix} x_{1} \\ x_{2} \end{bmatrix} = \begin{bmatrix} x_{2} \\ (-\mu x_{2} - mglcos(x_{1}))/(ml^{2}) \end{bmatrix}
$$
\n
$$
m = 1.0, \mu = 0.1, l = 0.5, g = 9.8, \qquad \theta(0) = 0, \dot{\theta}(0) = 1
$$
\n[0, 10]  $x(t)$ 

```
f1 := x2[t];
f2 := (-{\text{mu} \cdot x2[t]-m \cdot g \cdot l \cdot \text{Cos}[x1[t]]})/({m \cdot l \cdot l \cdot l});m = 1.0;mu = 0.1;1 = 0.5;g = 9.8;
sol = NDSolve[{x1'[t]==f1, x2'[t]== f2,x1[0]==0.0, x2[0]==1.0},{x1,x2},{t,0,10}];
Plot[Evaluate[{x1[t],x2[t]} /. sol] ,{t,0,10}];
```
 $[$ 

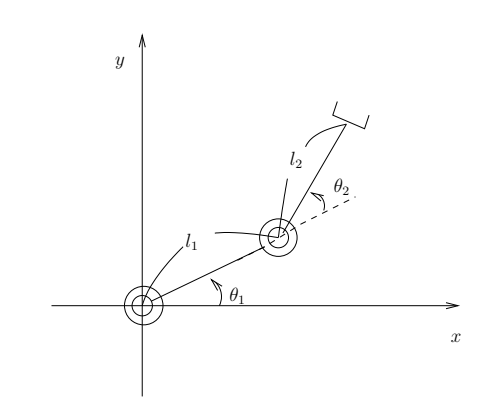

 $\,$ 

1. マニピュレータの根元からリンク1, リンク2とし, それぞれのリンクの質量, 慣性モーメントを *m<sup>i</sup> , I<sup>i</sup>* , 各リンクの 重心はリンクの中央にあるとし、重力加速度を *g* としたとき,Lagrange の運動方程式を求めなさい。ただし,*θ*1*, θ*<sup>2</sup>

 $\tau_1, \tau_2$ 

2.  $l_1 = 0.5, l_2 = 1.0, m_1 = 2.0, m_2 = 1.0, I_1 = 0.1, I_2 = 0.01, g = 9.8,$   $\theta_1(0) =$  $0.0, \theta_2(0) = 0.2, \dot{\theta}_1(0) = 0.0, \dot{\theta}_2(0) = 0.0$  t [0, 10]

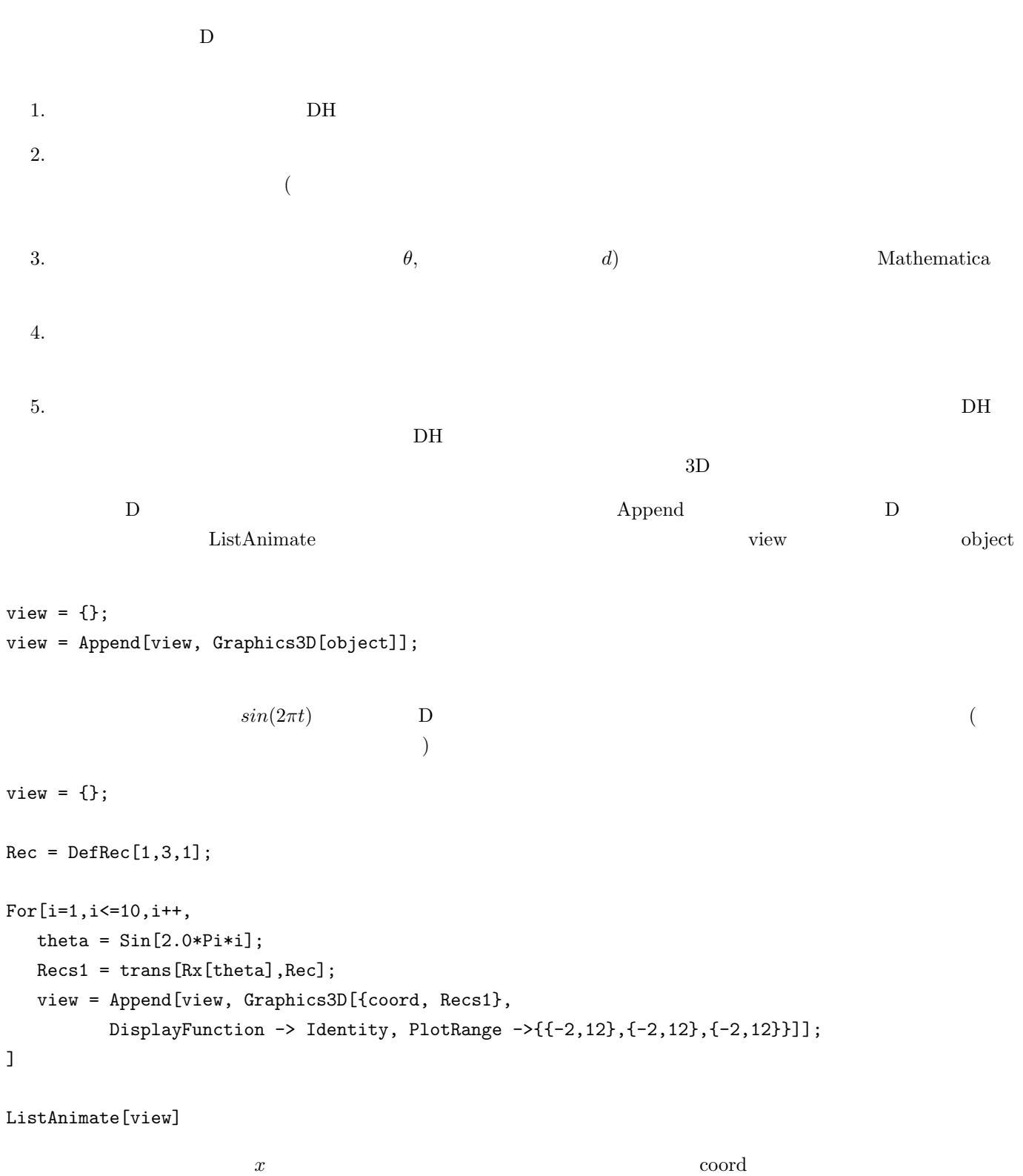

Graphics3D DisplayFunction -> Identity, PlotRange ->{{-2,12},*{*-2,12*}*,*{*-2,12*}*} DisplayFunction -> Identity  $PlotRange \rightarrow \{\{-2,12\},\{-2,12\},\{-2,12\}\}\$ 

 $Rec = DefRec[1,2,3];$ disp[Rec];

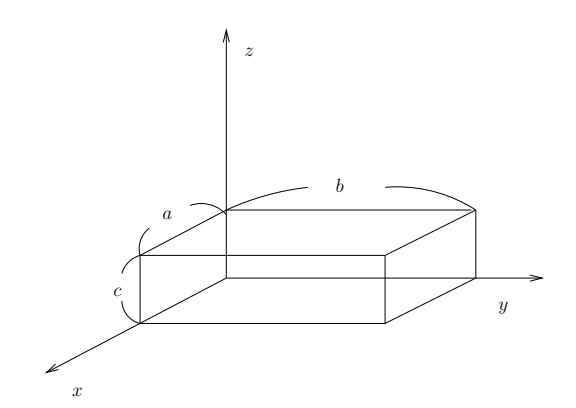

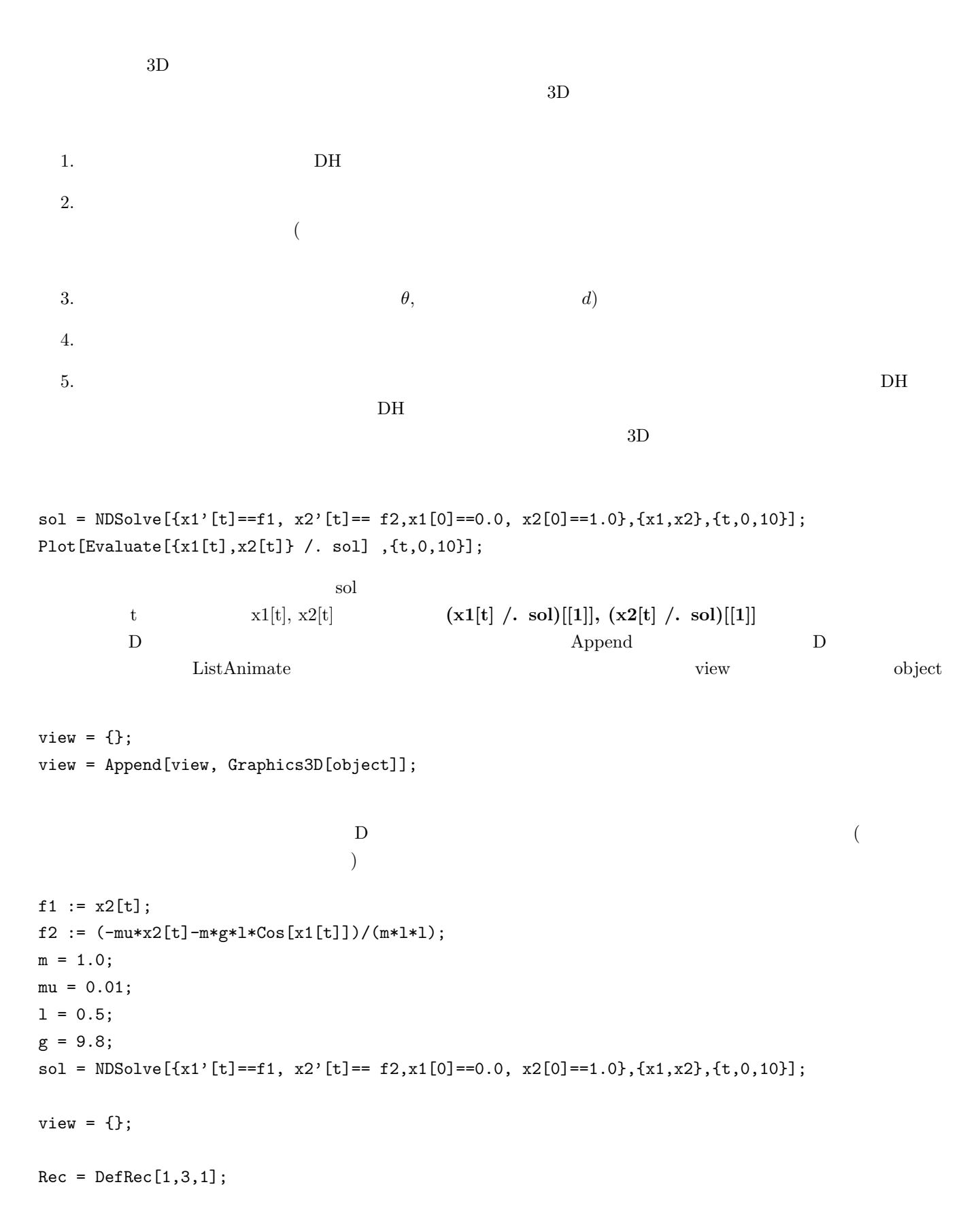

```
For[i=1,i<=10,i++,
   theta = (x1[i] / . so1) [[1]];
   Recs1 = trans[Rx[theta],Rec];
   view = Append[view, Graphics3D[{coord, Recs1},
           DisplayFunction \rightarrow Identity, PlotRange \rightarrow{{-2,12},{-2,12},{-2,12}}]];
]
```
ListAnimate[view]

 $x \sim \text{coord}$ Graphics3D DisplayFunction -> Identity, PlotRange -> $\{{-2,12\},{-2,12\}}$ DisplayFunction -> Identity PlotRange ->{{-2,12*}*,*{-2,12}*,*{-2,12}}* 

 $a,b,c$  befRec

 $Rec = DefRec[1, 2, 3];$ disp[Rec];

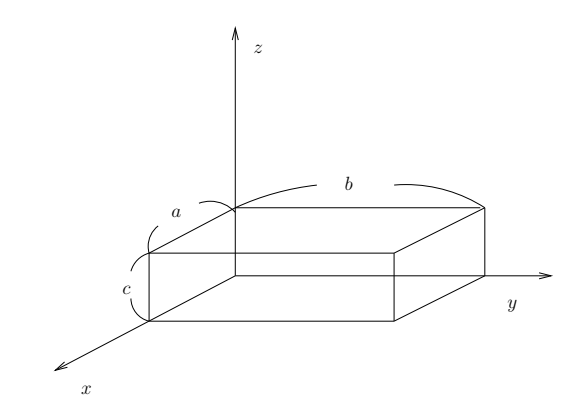

Mathematica for

 $For [$  , , , , , , , , ,

 $[$  8](  $\frac{1}{\sqrt{2}}$  8](  $\frac{1}{\sqrt{2}}$  8](  $\frac{1}{\sqrt{2}}$  8](  $\frac{1}{\sqrt{2}}$  8](  $\frac{1}{\sqrt{2}}$  8](  $\frac{1}{\sqrt{2}}$  8](  $\frac{1}{\sqrt{2}}$  8](  $\frac{1}{\sqrt{2}}$  8](  $\frac{1}{\sqrt{2}}$  8](  $\frac{1}{\sqrt{2}}$  8](  $\frac{1}{\sqrt{2}}$  8](  $\frac{1}{\sqrt{2}}$  8](  $\frac{1}{\sqrt{$ 

 $D$